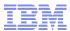

# Using OSGi in Modular WebSphere Applications

Hannah Ramlee, IBM Software Engineer

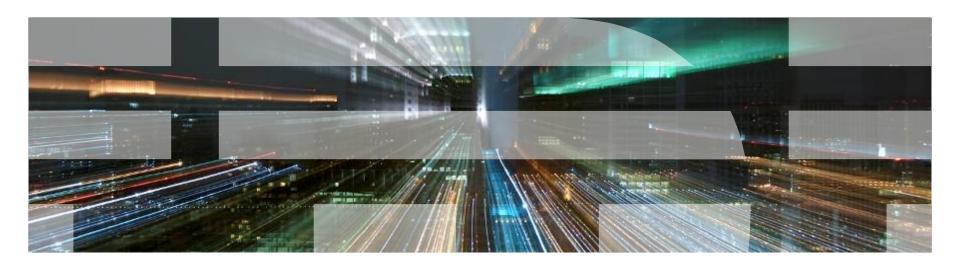

#### Cutting to the chase...

- What: The WAS V7 Feature Pack for OSGi Applications and JPA 2.0
- Why: Common Problems You've All Seen
- How: OSGi and Java EE together
  - In Standards
  - In Open Source
  - In the WebSphere OSGi Application Feature Pack

#### **Modularization in Java – Problems with Jars**

- Java Platform Modularity
  - Classes encapsulate data
  - Packages contain classes
  - Jars contain packages
- Class visibility:
  - private, package private, protected, public
- No "jar scoped" access modifiers.
- No means for a jar to declare its dependencies.
- No versioning.
- Jars have no modularization characteristics
  - At runtime there is just a collection of classes on a global classpath

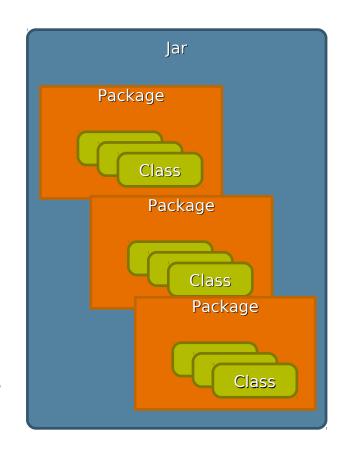

#### **Problems with Global Java ClassPath**

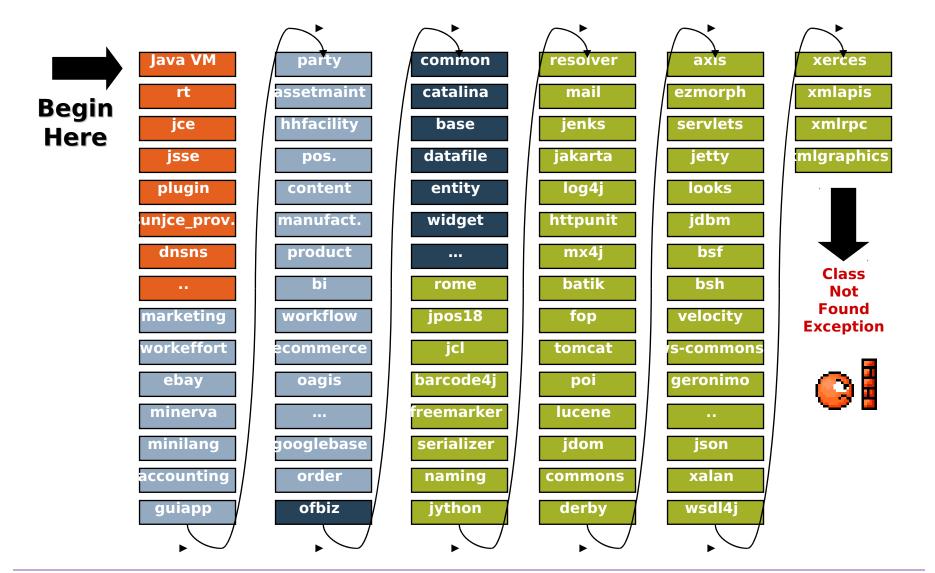

**Problems with EARs/WARs** 

Enterprise Apps have isolated classpaths but...

 Across apps - each archive typically contains all the libraries required by the application

Common libraries/frameworks get installed with each application

Multiple copies of libraries in memory

 Within apps - 3<sup>nd</sup> party libraries consume other 3<sup>nd</sup> party libraries leading to version conflicts webA.war
WEB-INF/classes/servletA.class
WEB-INF/lib/spring.jar
WEB-INF/lib/commons-logging.jar
WEB-INF/classes/servletB.class
WEB-INF/lib/spring.jar
WEB-INF/lib/commons-logging.iar
WEB-INF/lib/commons-logging.jar
WEB-INF/lib/spring.jar
WEB-INF/lib/spring.jar
WEB-INF/lib/spring.jar
WEB-INF/lib/spring.jar
WEB-INF/lib/spring.jar
WEB-INF/lib/spring.jar

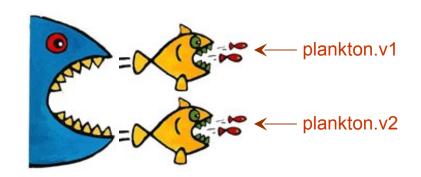

#### **OSGi Bundles and Class Loading**

- OSGi Bundle A jar containing:
  - Classes and resources.
  - OSGi Bundle manifest.
- What's in the manifest:
  - Bundle-Version: Multiple versions of bundles can live concurrently.
  - Import-Package: What packages from other bundles does this bundle depend upon?
  - Export-Package: What packages from this bundle are visible and reusable outside of the bundle?

```
Manifest-Version: 1.0
Bundle-ManifestVersion: 2
Bundle-Name: MyService bundle
Bundle-SymbolicName: com.sample.myservice
Bundle-Version: 1.0.0
Bundle-Activator: com.sample.myservice.Activator
Import-Package: com.something.i.need;version="1.1.2"
Export-Package: com.myservice.api;version="1.0.0"
```

#### Class Loading

- Each bundle has its own loader.
- No flat or monolithic classpath.
- Class sharing and visibility decided by declarative dependencies, not by class loader hierarchies.
- OSGi framework works out the dependencies including versions.

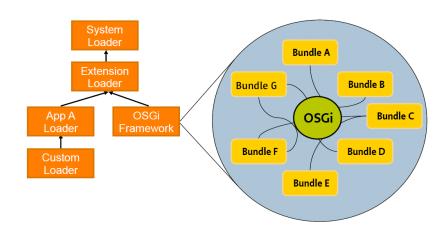

## **OSGi Enterprise Specification**

- Released 22 March 2010
  - The product of the OSGi Enterprise Expert Group (EEG)
- Brings Enterprise technologies and OSGi together
- Using existing Java SE/EE specifications:
  - JTA, JPA, JNDI, JMX, WebApps...
- Adds Spring-derived Blueprint component model and DI container
- Java EE provides the core enterprise application programming model
- Deploying modules as OSGi bundles simplifies reuse between applications, provides versioning, encourages (and enforces) modular design and enables dynamic module updates.

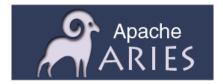

## **Enterprise OSGi in Open Source**

- Apache "Aries" created as a new Apache incubator project in Sep 2009:
  - to provide enterprise OSGi spec implementations http://incubator.apache.org/aries/
  - to provide an environment to collaborate and experiment with new technologies to inform further EEG standardization.
    - In particular the programming model aspects of OSGi applications in an enterprise environment such as the Blueprint container and multi-bundle composites.
  - to build a broad development community to encourage implementation and adoption of EEG specs
- Aries componentry supporting an enterprise OSGi programming model are being integrated into both Geronimo and WAS.
  - As well as Apache Felix Karaf, JBossOSGi and others

#### Application exploitation of OSGi in WebSphere

- OSGi has been used internally in WAS since V6.1 and in Eclipse since R3.
- Application-level exploitation is introduced in the WebSphere Application Server V7 Feature Pack for OSGi Applications and Java Persistence API (JPA) 2.0
  - http://www-01.ibm.com/software/webservers/appserv/was/featurepacks/
  - Generally available May 2010
- Early Program available since Nov 2009
  - https://www14.software.ibm.com/iwm/web/cc/earlyprograms/websphere/wasfposgiajp
  - More downloads in a shorter period of time than any previous WAS v7 FEP open beta
- Two installable features:
  - OSGi Application feature simplifies the development, assembly, and deploy of enterprise
  - JPA 2.0 feature introduces Java EE 6 JPA 2.0 enhancements to object-relational persiste data access and optimize performance

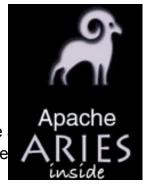

## Getting Started: Bundlizing vanilla JEE

No Java code changes; war modules -> bundles Common, bundles may be easily factored out of the WARs and used at specific versions

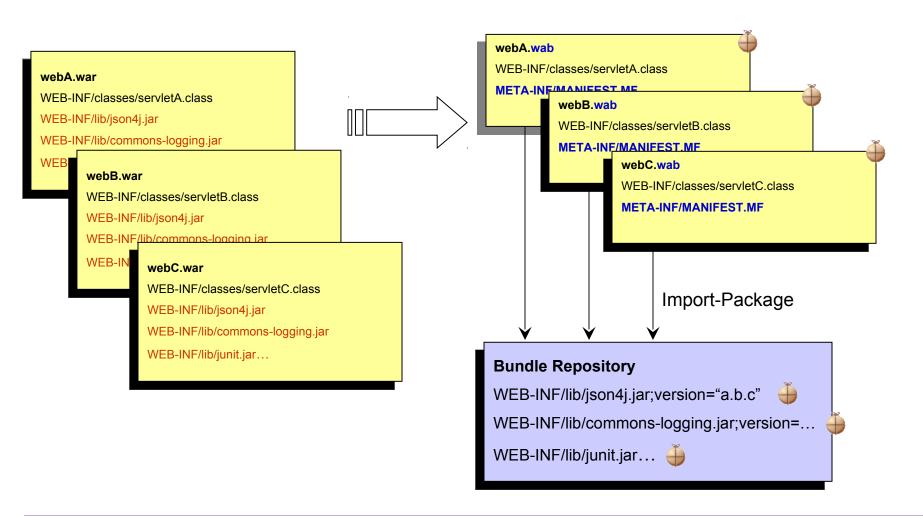

## **New: Bundle Repository Config in WAS**

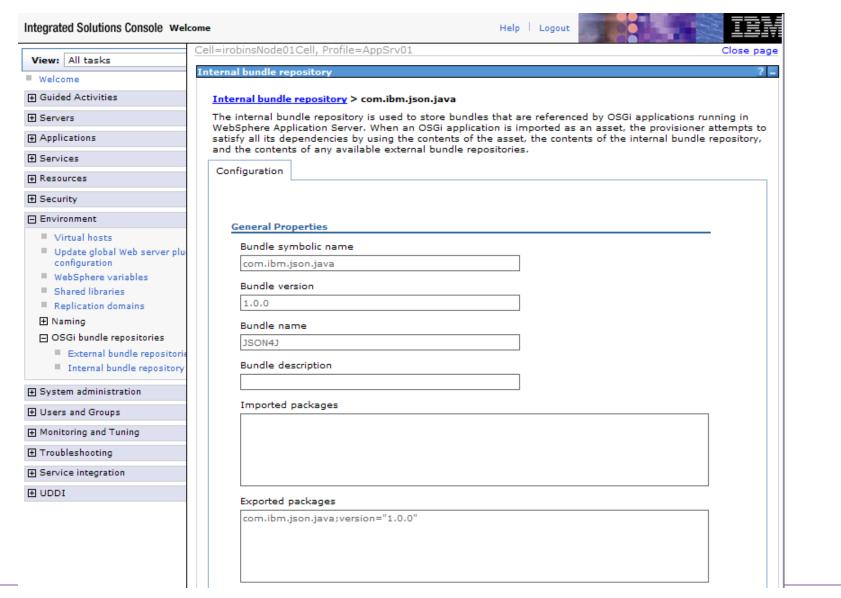

#### **Blueprint Components and Services**

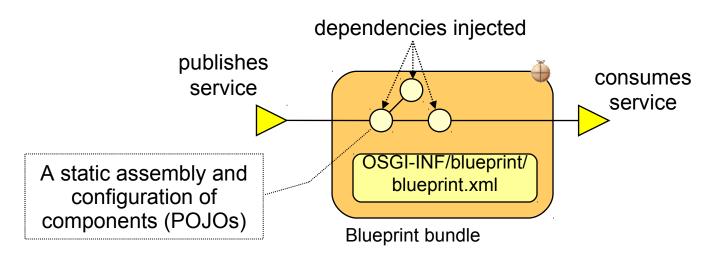

- Specifies a Dependency Injection container, standardizing established Spring conventions
- Configuration and dependencies declared in XML "module blueprint", which is a standardization of Spring "application context" XML.
  - Extended for OSGi: publishes and consumes components as OSGi services
- Simplifies unit test outside either Java EE or OSGi r/t.
- The Blueprint DI container is a part of the server runtime (compared to the Spring container which is part of the application.)

#### **Exploiting Blueprint Components and Services**

#### e-Commerce bundle

```
public class ShopImpl {

private BillingService billingService;

void setBillingService(BillingService srv) {
    billingService = srv;
    }

void process(Order o) {
    billingService.bill(o);
    }
}
```

-injected service reference-service can change over time-can be temporarily absentwithout the bundle caring-managed by Blueprint container

## **Exploiting Blueprint Components and Services**

#### Billing service bundle

```
public interface BillingService {
    void bill(Order o);
}
```

- -"prototype" scope indicates a new instance is created by the container for each use.
- -"singleton" scope is the default.

#### **Blueprint Persistence and Transactions**

- OpenJPA is default persistence provider in WebSphere
- Container managed JPA support integrated into Blueprint container:
  - @PersistenceUnit or @PersistenceContext (managed)
  - or <jpa:unit>, <jpa:context> bean property injection
  - Familiar development experience for JPA developers
  - Load-time enhancement of Entity classes
- Same container managed transaction attributes as EJBs:
  - Required, RequiresNew, Mandatory, NotSupported, Supports, Never

## **OSGi Service Registry and JNDI**

- OSGi services are published to and looked up from OSGi service registry.
  - From declarations in Blueprint XML
- Simplify integrating with existing JEE components:
  - OSGi Services registered in the OSGi Service Registry are also available in JNDI via the osgi:service URL scheme
  - Administered resources bound to JNDI are also published as services in the OSGi the Service Registry. The JNDI name is published as a service property called "osgi.jndi.service.name"

## **New: "Enterprise Bundle Archive" (EBA)**

- An isolated, cohesive application consisting of a collection of bundles, is deployed as a logical unit in a ".eba" archive
  - An "OSGi Application".
- Constituent bundles may be contained ("by-value") or referenced from a bundle repository.
- Services provided by the application are isolated to the application unless explicitly exposed through EBA-level application manifest
- Config by exception absence of APPLICATION.MF means:
  - application content is the set of bundles contained by-value plus any repository-hosted dependencies identified during deployment.

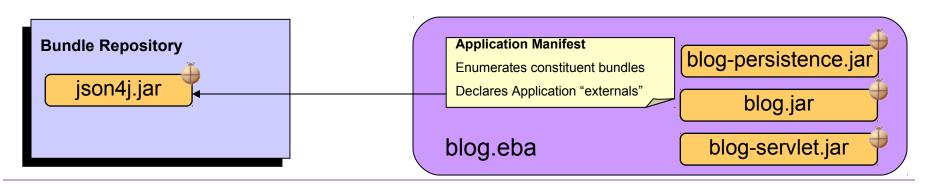

## Resolving and "freezing" the deployment

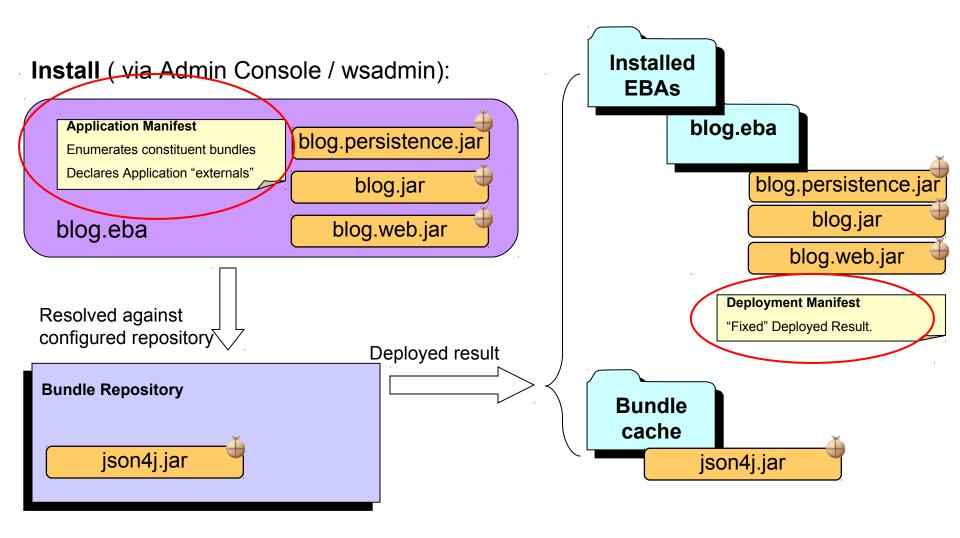

#### **Details: Isolated and Shared Bundles**

- In Java EE, modules are isolated within an application and applications are isolated from one another.
  - Makes sharing modules difficult
- OSGi 4.2 all bundles have shared visibility to the externals of all others bundles within an OSGi framework (JVM)
  - Makes isolating applications difficult

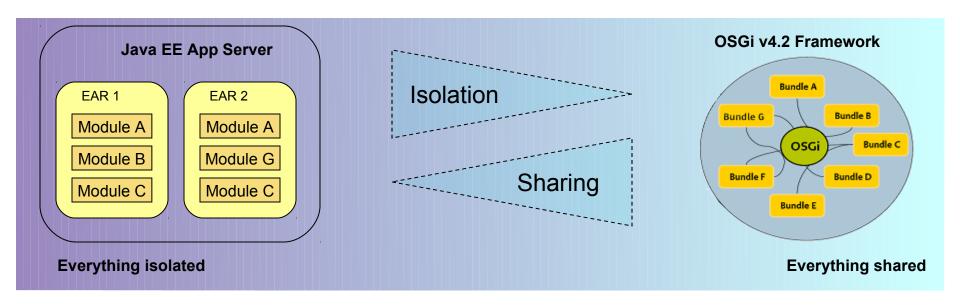

#### **Details: Isolated and Shared Bundles**

- Equinox 3.5 "nested framework" support enables "composite bundles" to run in isolated child frameworks
  - WebSphere installs each OSGi Application into an isolated child framework.
  - Shared bundles are installed into the (single) parent framework.

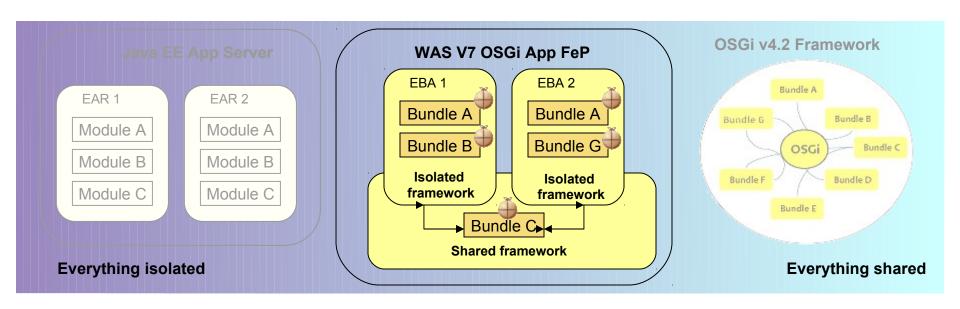

## **Example "Blog" Application Architecture**

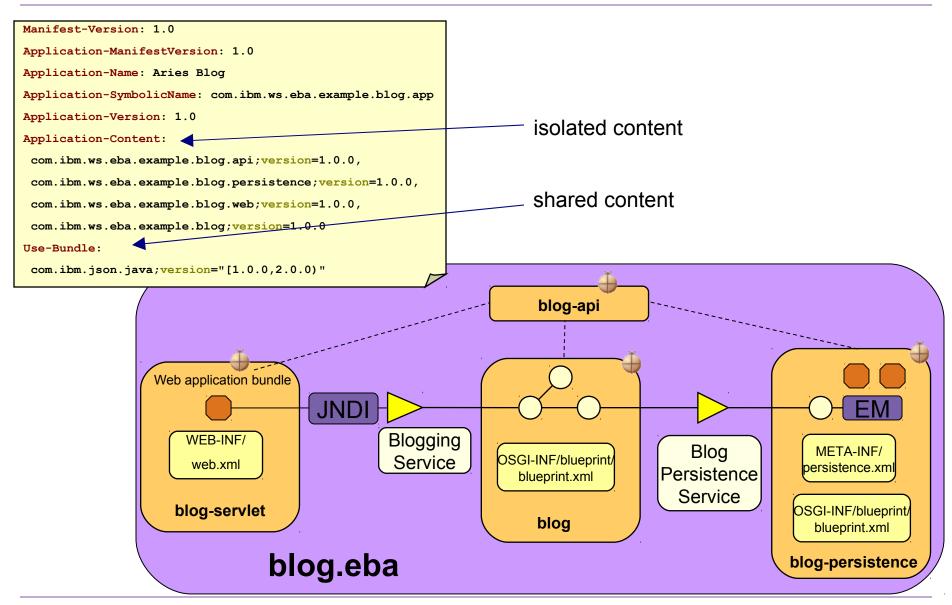

## **Application-centric Bundle Management**

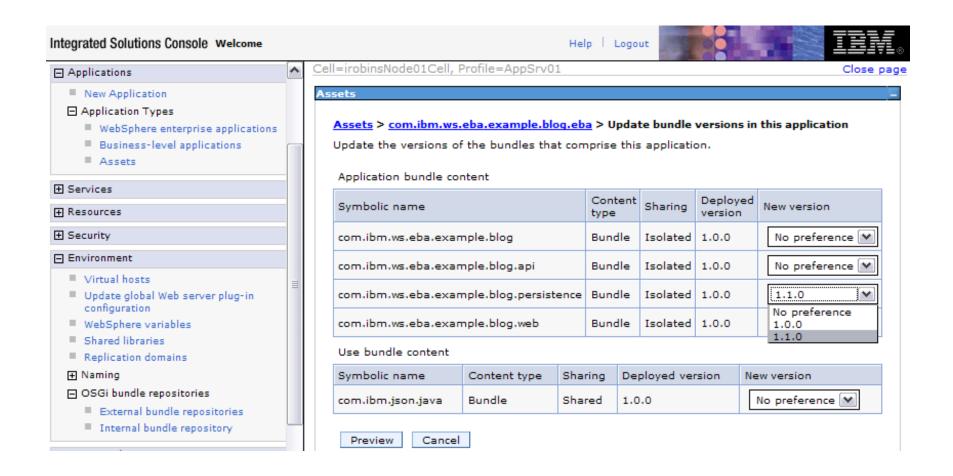

#### OSGi and SCA: the assembly food chain

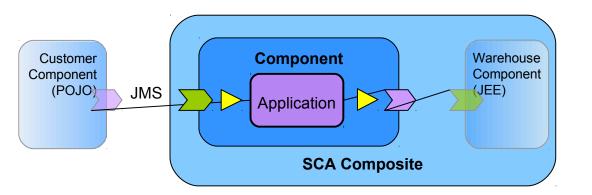

SCA Composite assembled from heterogeneous components including an OSGi Application component, and integrated through SCA services with configurable bindings (JMS, web services...).

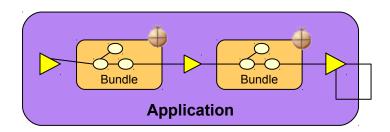

OSGi Bundles assembled in an OSGi Application and integrated through services in the OSGi service registry

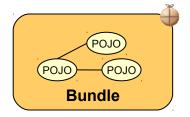

**POJOs** assembled using a Blueprint context and scoped by an **OSGi Bundle**.

## SCA integration: implementation.osgiapp

```
Manifest-Version: 1.0
Application-ManifestVersion: 1.0
Application-Name: Aries Blog
Application-SymbolicName: com.ibm.ws.eba.example.blog.app
Application-Version: 1.0
Application-Content:
   com.ibm.ws.eba.example.blog.api;version="1.0.0",
   com.ibm.ws.eba.example.blog.persistence;version="1.0.0",
   com.ibm.ws.eba.example.blog.web;version="1.0.0",
   com.ibm.ws.eba.example.blog;version="1.0.0",
   com.ibm.ws.eba.example.blog;version="1.0.0",
   application-ExportService:
   com.ibm.ws.eba.example.blog.Blog
Application-ImportService:
   com.ibm.ws.eba.example.blog.UserAuthorization
```

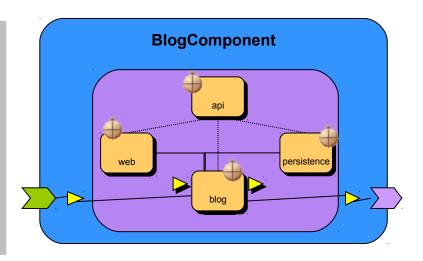

RAD v8 OSGi Application Project Support

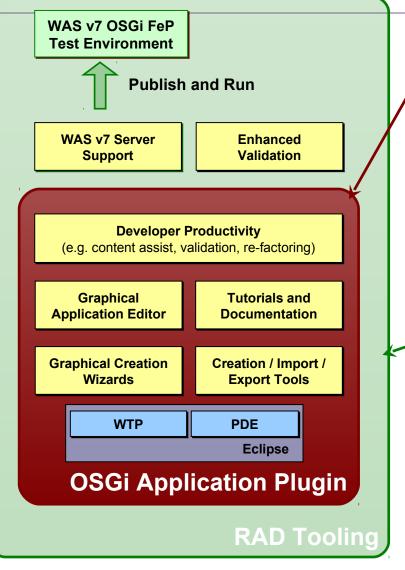

#### Free Eclipse Plugin for OSGi Applications

- ➤ Graphical tools to develop OSGi applications and bundles
- Includes features that increase developer productivity
- Creates OSGi Applications for any Aries-based server runtime.
- Eclipse WTP 3.6 (Helios) M6 or later required

http://www.ibm.com/developerworks/rational/downloads/10/rationaldevtoolsforosgiapplications.html

#### **OSGi Application Support in RAD 8.0**

- Provide integrated development and test of OSGi Applications on the WebSphere platform
- Integrated with Web Tools, JEE productivity tools, and other capabilities in RAD
- Supports deployment to WAS v7 OSGi FeP and includes the FeP in the WAS Test Environment
- Enhanced validation

http://www-01.ibm.com/software/awdtools/developer/application/index.html

## **RAD OSGi Application Project Support**

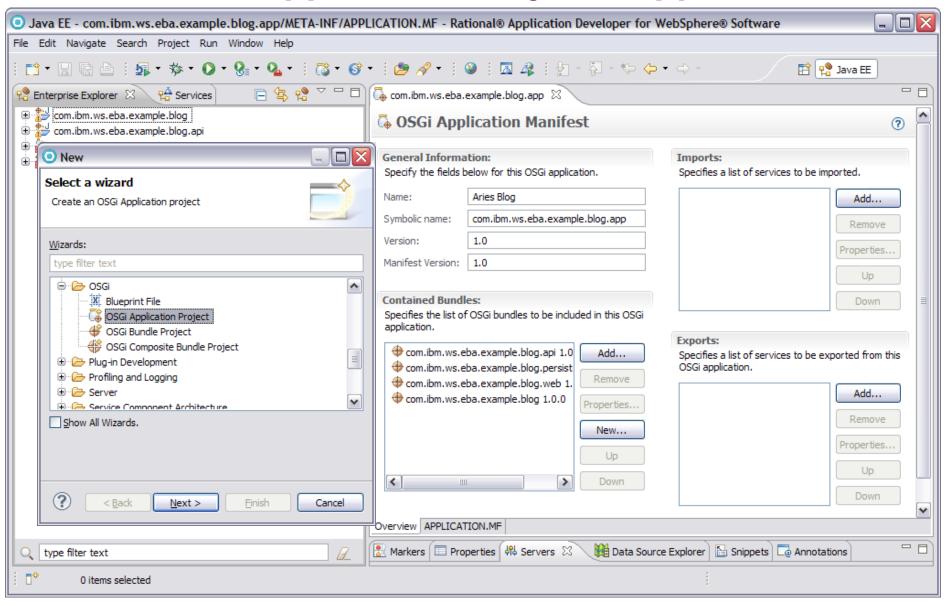

#### **Key OSGi Feature Pack benefits**

#### **Modular and Extensible Applications**

- Problem: Complex Java EE applications rely on good development practice to deliver the modular designs required to reduce maintenance cost and promote extensibility.
- **Solution:** The feature pack simplifies the development and deployment of reusable application modules, exploiting application-level OSGi infrastructure integrated into the server runtime.
- Problem: Multiple Java EE applications using the same libraries each install their own isolated copies of these libraries
- **Solution:** OSGi applications can be assembled to resolve against libraries in a shared repository, reducing disk and memory footprint
- **Problem:** Application using 3<sup>rd</sup> party libraries have little control over the dependencies these libraries have and can suffer from versioning conflicts between different libraries.
- **Solution:** OSGi bundle versioning enables multiple versions of the same library to be loaded concurrently within a server

#### **Development Simplicity**

- Leverage Spring-like simplicity, including unit test of business components outside the server, but governed by OSGi standards and integrated with proven Java EE technologies
- WebSphere integrated to deliver enterprise scalability, management and QoS
- Optionally composeable as SCA components into SOA applications

## Questions?

#### **Word association architecture**

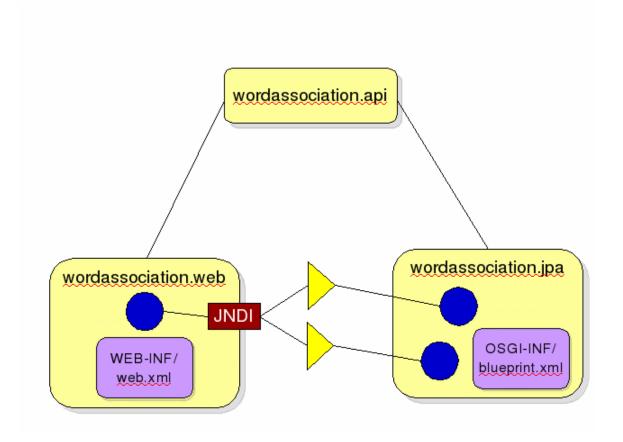

## **Copyright and Trademarks**

© IBM Corporation 2010. All rights reserved. IBM, the IBM logo, ibm.com and the globe design are trademarks of International Business Machines Corporation, registered in many jurisdictions worldwide. A current list of IBM trademarks is available on the Web at "Copyright and trademark information" at www.ibm.com/legal/copytrade.shtml. Other company, product, or service names may be trademarks or service marks of others.